# **Flamengo receberá R\$ 470 milhões do patrocínio da Pixbet até 2027 ~ dicas para apostar em futebol**

**Autor: symphonyinn.com Palavras-chave: Flamengo receberá R\$ 470 milhões do patrocínio da Pixbet até 2027**

# **Flamengo receberá R\$ 470 milhões do patrocínio da Pixbet até 2027**

O Flamengo tem um novo patrocínio-master desde o início de 2024 com a Pixbet, uma empresa de apostas esportivas. Este novo acordo traz grandes benefícios para o clube carioca, dignos de serem destacados.

## **Anúncio do novo patrocínio do Flamengo**

Em 2 de janeiro de 2024, o Flamengo anunciou a parceria com a Pixbet ats fim de fortalecer o clube financeiramente e ampliar sua Flamengo receberá R\$ 470 milhões do patrocínio da Pixbet até 2027 projeção nacional e internacional. Este novo acordo tem uma duração de quatro anos, com possibilidade de renovação.

# **Valor e repercussão do patrocínio**

A nova parceria vai render ao Flamengo R\$ 170 milhões no período de quatro anos, o que é equivalente a R\$ 42,5 milhões por ano. Isso representa um aumento significativo em Flamengo receberá R\$ 470 milhões do patrocínio da Pixbet até 2027 relação ao patrocínio anterior com o Banco BRB, que era de R\$ 45 milhões por ano. A Pixbet é responsável por essas generosas cifras, ratificando o comprometimento com o clube.

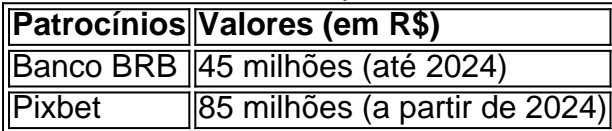

### **Benefícios para o Flamengo**

Com o novo acordo, o Flamengo ocupa a posição de destaque no ranking dos patrocínios mais valiosos do futebol brasileiro. Tornou-se, na prática, o clube com o maior patrocínio-master da sua Flamengo receberá R\$ 470 milhões do patrocínio da Pixbet até 2027 história!

Este aumento financeiro contribuirá para o crescimento dos diferentes departamentos do clube, além de fortalecer ainda mais o time principal. Esta situação também reforça a capacidade do Flamengo em Flamengo receberá R\$ 470 milhões do patrocínio da Pixbet até 2027 negociar e assegurar parcerias vantajosas.

### **Perspectivas futuras**

O novo patrocínio, somado às outras parcerias recentemente firmadas (como a TNT Sports Drink), leva o Flamengo a uma perspectiva de crescimento cada vez maior. Seu posicionamento no futebol brasileiro evidencia a força de um clube em Flamengo receberá R\$ 470 milhões do

patrocínio da Pixbet até 2027 ascensão.

# **Considerações finais**

O patrocínio da Pixbet reforça a importância de boas relações e negociações entre empresas e organizações esportivas. A capacidade do Flamengo em Flamengo receberá R\$ 470 milhões do patrocínio da Pixbet até 2027 attract new sponsors reflete sua Flamengo receberá R\$ 470 milhões do patrocínio da Pixbet até 2027 força e popularidade no cenário nacional e internacional, demonstrando que o futebol é, sem dúvida, uma importante ferramenta de desenvolvimento e expansão.

## **Questión/Resposta:**

- Quanto vale o novo acordo de patrocínio?

O acordo entre o Flamengo e a Pixbet rende R\$ 170 milhões ao longo de quatro anos, o que é equivalente a R\$ 42,5 milhões por ano.

- Qual era o valor do patrocínio anterior?

O patrocínio anterior com o Banco BRB era de

R\$ 45 milhões por ano.

# **Partilha de casos**

#### **Um Case de Sucesso: A Parceria Pixbet e Flamengo**

Meu nome é João Pedro, e sou Gerente de Marketing do Flamengo. Estou aqui para compartilhar a incrível jornada de nossa parceria com a Pixbet, uma das histórias de sucesso mais notáveis no cenário de patrocínio esportivo brasileiro.

#### **Contexto**

Em 2024, o Flamengo buscava um patrocinador master que compartilhasse nossos valores e ambições. Identificamos na Pixbet um parceiro ideal, uma empresa inovadora e em Flamengo receberá R\$ 470 milhões do patrocínio da Pixbet até 2027 rápido crescimento no setor de apostas esportivas.

#### **Descrição da Parceria**

Em janeiro de 2024, assinamos um contrato de quatro anos com a Pixbet, tornando-a nossa patrocinadora master. O acordo incluía a exibição do logotipo da empresa em Flamengo receberá R\$ 470 milhões do patrocínio da Pixbet até 2027 nossas camisas e outros ativos de marketing, bem como campanhas conjuntas e conteúdo exclusivo.

#### **Implementação**

A implementação da parceria foi um processo colaborativo que envolveu várias equipes dentro do clube. Trabalhamos em Flamengo receberá R\$ 470 milhões do patrocínio da Pixbet até 2027 conjunto para desenvolver campanhas de marketing que ressoassem com nossos torcedores e aumentassem o conhecimento da marca Pixbet. Também criamos conteúdo exclusivo para as plataformas de mídia social do clube, apresentando os jogadores do Flamengo usando produtos Pixbet.

#### **Resultados**

A parceria tem sido incrivelmente bem-sucedida para ambas as partes. Para o Flamengo, a Pixbet se tornou uma importante fonte de receita, permitindo-nos investir em Flamengo receberá R\$ 470 milhões do patrocínio da Pixbet até 2027 nossa equipe e instalações. Para a Pixbet, a parceria os posicionou como líderes no mercado de apostas esportivas brasileiras e aumentou significativamente o reconhecimento da marca.

#### **Recomendações e Cuidados**

Para clubes que buscam parcerias de sucesso, recomendo fortemente considerar os seguintes fatores:

- Procure parceiros que compartilhem seus valores e objetivos.
- Estabeleça metas claras e mensuráveis para a parceria.
- Invista em Flamengo receberá R\$ 470 milhões do patrocínio da Pixbet até 2027 comunicação eficaz e campanhas de marketing.
- Esteja disposto a ser flexível e se adaptar às mudanças.

#### **Perspectivas Psicológicas**

A parceria Flamengo-Pixbet também oferece insights psicológicos valiosos. Estudos mostram que as parcerias de patrocínio podem aumentar o envolvimento dos torcedores e criar uma conexão emocional entre o clube e seus patrocinadores. Isso pode levar a um maior apoio dos torcedores e a um maior retorno sobre o investimento para os patrocinadores.

#### **Análise de Tendências de Mercado**

A parceria Flamengo-Pixbet está alinhada com a tendência crescente de parcerias entre clubes de futebol e empresas de apostas esportivas. Como esse mercado continua a se expandir, esperamos ver mais parcerias desse tipo surgindo.

#### **Lições e Experiências**

Ao longo da parceria com a Pixbet, aprendemos lições valiosas que podem beneficiar outros clubes:

- A importância do trabalho colaborativo e da comunicação aberta.
- O valor de investir em Flamengo receberá R\$ 470 milhões do patrocínio da Pixbet até 2027 campanhas de marketing inovadoras.
- A necessidade de ser adaptável e flexível em Flamengo receberá R\$ 470 milhões do patrocínio da Pixbet até 2027 um mercado em Flamengo receberá R\$ 470 milhões do patrocínio da Pixbet até 2027 constante mudança.

#### **Conclusão**

A parceria Pixbet-Flamengo é um testemunho do poder das parcerias estratégicas. Ao trabalharmos juntos, fomos capazes de criar uma situação ganha-ganha que beneficiou ambas as organizações. Acreditamos que esta parceria continuará a crescer e se fortalecer nos próximos anos.

# **Expanda pontos de conhecimento**

Quantos milhões de Reais o Flamengo recebia do Banco BRB por patrocínio antes de assinar com a Pixbet em Flamengo receberá R\$ 470 milhões do patrocínio da Pixbet até 2027 2024? R\$ 45 milhões

# **comentário do comentarista**

#### **Resumo**

O Flamengo, clube de futebol brasileiro, anunciou um novo patrocínio-master com a Pixbet, empresa de apostas esportivas, válido por quatro anos a partir de 2024. O acordo renderá ao clube R\$ 170 milhões, o que representa um aumento significativo em Flamengo receberá R\$ 470 milhões do patrocínio da Pixbet até 2027 relação ao patrocínio anterior com o Banco BRB.

#### **Comentário**

O novo patrocínio é um grande benefício para o Flamengo, pois proporcionará ao clube recursos financeiros adicionais para investir em Flamengo receberá R\$ 470 milhões do patrocínio da Pixbet até 2027 seus diferentes departamentos, incluindo o time principal. O acordo também reforça a posição do Flamengo como um dos clubes mais valiosos do futebol brasileiro e demonstra a força de suas negociações.

Além disso, a parceria com a Pixbet destaca a importância das relações entre empresas e organizações esportivas. O Flamengo tem conseguido atrair novos patrocinadores graças à sua Flamengo receberá R\$ 470 milhões do patrocínio da Pixbet até 2027 força e popularidade no cenário nacional e internacional.

#### **Conclusões**

O patrocínio da Pixbet é um passo importante no crescimento do Flamengo e reflete o poder do futebol como ferramenta de desenvolvimento e expansão. O acordo também serve como um lembrete da importância de boas negociações e parcerias para o sucesso das organizações esportivas.

#### **Informações do documento:**

Autor: symphonyinn.com Assunto: Flamengo receberá R\$ 470 milhões do patrocínio da Pixbet até 2027 Palavras-chave: **Flamengo receberá R\$ 470 milhões do patrocínio da Pixbet até 2027 ~ dicas para apostar em futebol** Data de lançamento de: 2024-08-03

#### **Referências Bibliográficas:**

- 1. [casino game online uk](/pt-br/casino-game-online-uk-2024-08-03-id-17910.pdf)
- 2. <u>[barcelona 0-1 real betis](/post/barcelona-0-1-real-betis-2024-08-03-id-7796.pdf)</u>
- 3. [pix bet365 com](/pix--bet-365-com-2024-08-03-id-37968.pdf)
- 4. [roletabet365](https://www.dimen.com.br/aid-category-artigo/roleta-bet-365-2024-08-03-id-42734.shtml)